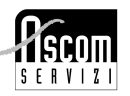

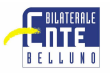

# **CORSO "PRIME NOZIONI DI INFORMATICA"**

## CARATTERISTICHE DEL CORSO

### OBIETTIVO

Il corso si prefigge di illustrare la logica di funzionamento e le caratteristiche principali di un Personal Computer, con particolare attenzione alle nozioni base comuni alla gestione dei sistemi informativi ed agli aspetti di organizzazione delle informazioni. Si faranno numerose esercitazioni.

### **CONTENUTI**

- − Introduzione generale all'informatica
- − L'interfaccia grafica di Windows: uso di mouse e tastiera
- − Gestione dei file: creare, copiare, spostare, rinominare, eliminare. Organizzazione dei file in cartelle e tecniche di archiviazione
- − Gestione dei dischetti e creazione di copie di riserva
- − Elementi base di: video scrittura (Word Base) foglio di calcolo (Excel Base)
- − Esercitazioni

# SEDE, DATE E ORARI

Dal 2 al 19 ottobre '06 con orario 19.30-22.30 Giorni: lunedì e giovedì Sede: Feltre, c/o Istituto I.T.I.S Negrelli

# DURATA

18 ore.

#### QUOTA D'ISCRIZIONE

€ 225,54 + Iva ( pari a € 270,64) Quota riservata per Associati Ascom: € 187,95 + Iva (pari a € 225,54) **CORSO GRATUITO PER LE DITTE ADERENTI ALL'ENTE BILATERALE CHE ABBIANO EFFETTUATO ALMENO UN VERSAMENTO NEI TRE MESI PRECEDENTI L'AVVIO DEL CORSO.**

**NOTE** Numero partecipanti: minimo e massimo 12

#### **PER ISCRIZIONI**

- Compilare la scheda di iscrizione in TUTTE le parti.
- **Nel caso la ditta aderisca all'Ente Bilaterale, è OBBLIGATORIO allegare:**
- copia dell'ultimo versamento effettuato
- se partecipa un dipendente, copia delle TRE BUSTE PAGA antecedenti l'avvio del corso, salvo deroghe per dipendenti di aziende stagionali
- Inviare la scheda per posta, per fax, di persona presso la sede Ascom di Belluno. Si prega di allegare al modulo di iscrizione anche la fotocopia della carta di identità.
- Inviare la domanda di iscrizione a: Ascom Servizi Scrl, Piazza dei Martiri 16, 32100, Belluno tel. **0437/215268** fax **0437/25736**

#### **PER INFORMAZIONI**

 Contattare l'Ufficio Formazione di Ascom Servizi Scrl,tel **0437.215268/260** – Ufficio Formazione Mail: formazione@ascombelluno.it; internet:www.ascombelluno.it